# **KASTAMONU ÜNİVERSİTESİ CLOUD SERVİSİ KULLANIM KLAVUZU**

### **1.ADIM:**

**[https://cloud.kastamonu.edu.tr](https://cloud.kastamonu.edu.tr/) sistemine giriş yapıyoruz.**

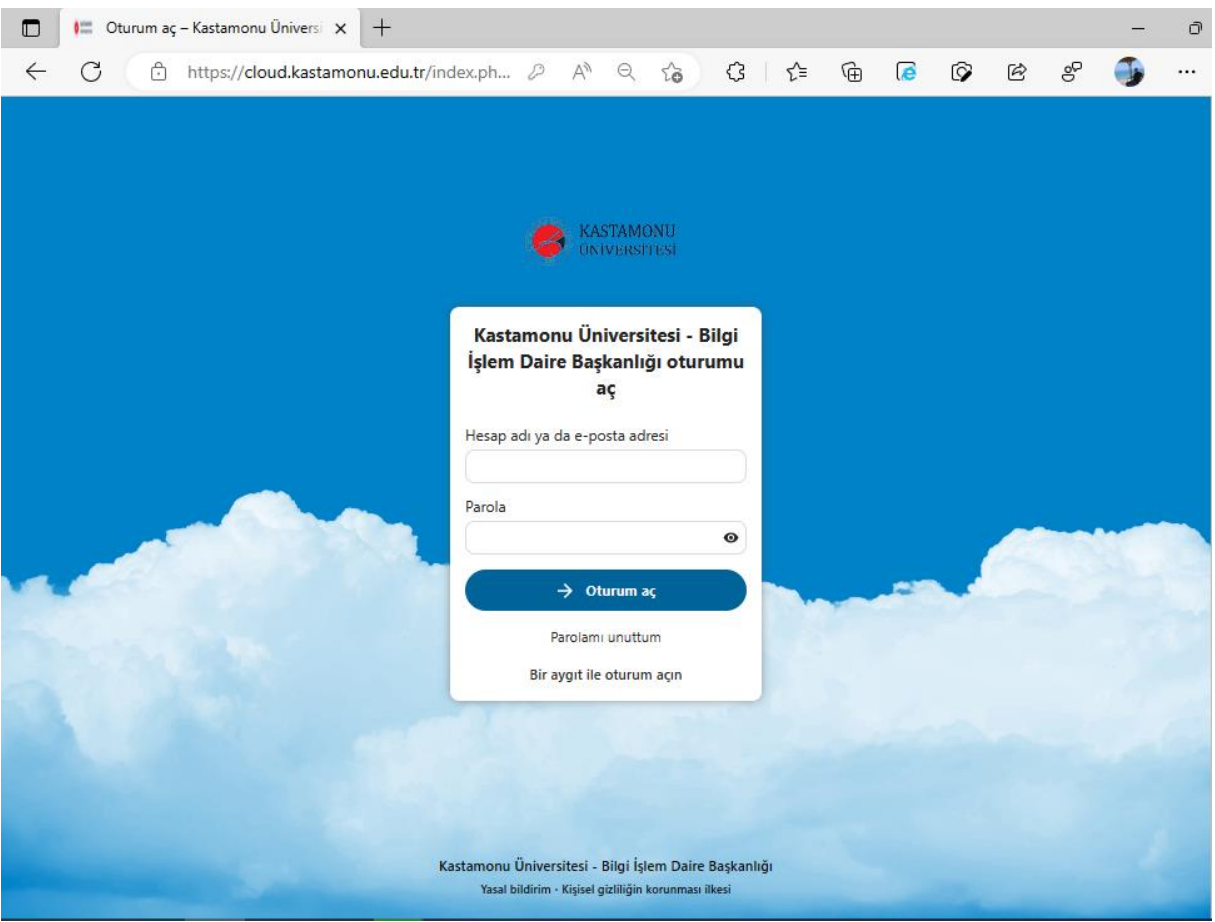

### **2.ADIM:**

**Kastamonu Üniversitesi mail adresinizin @ işaretinden önceki kısmı örnek olarak "myayla" ve mail şifrenizle giriş yapıyoruz.** 

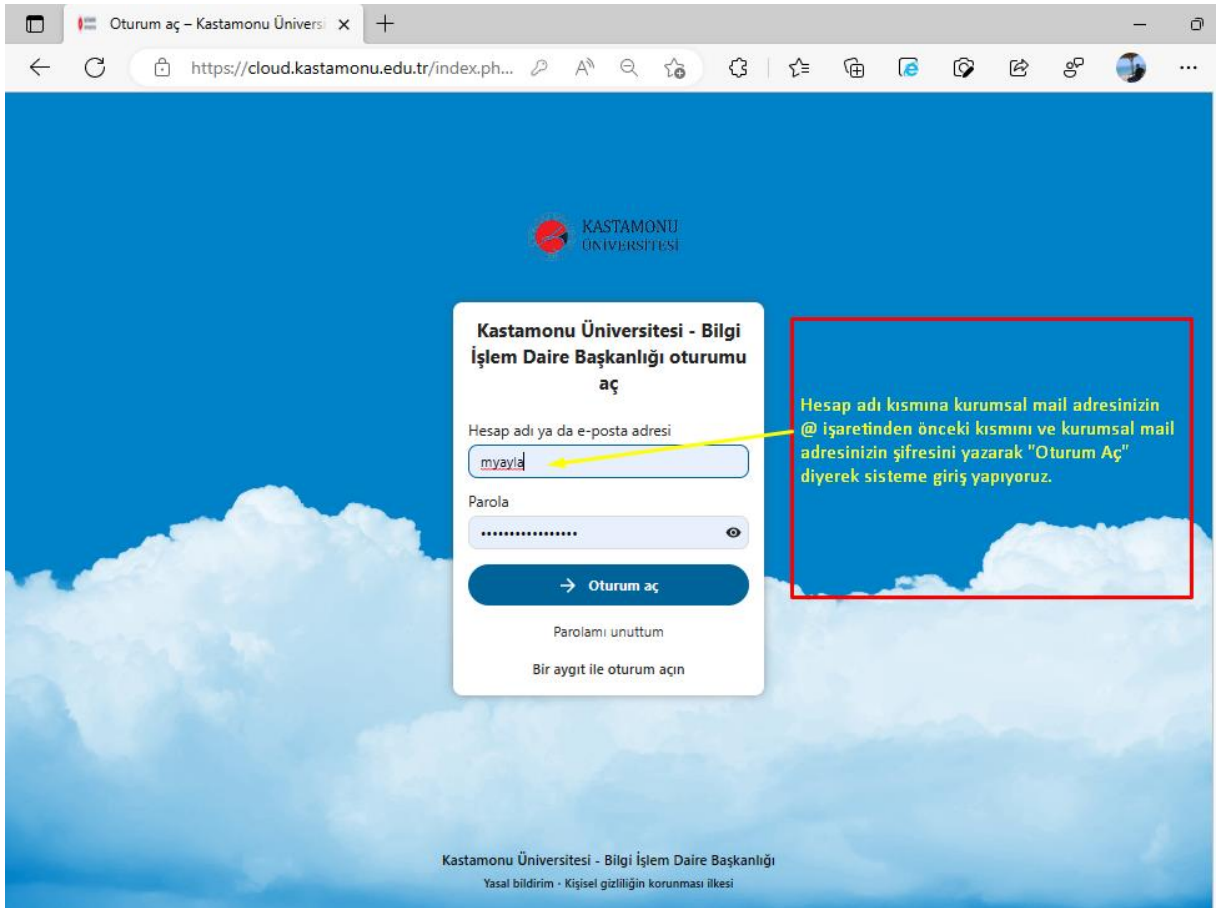

### **3.ADIM:**

**Sisteme giriş yaptıktan sonra indirebileceğiniz dosya ve klasörleri buradan görüntüleyebilirsiniz.**

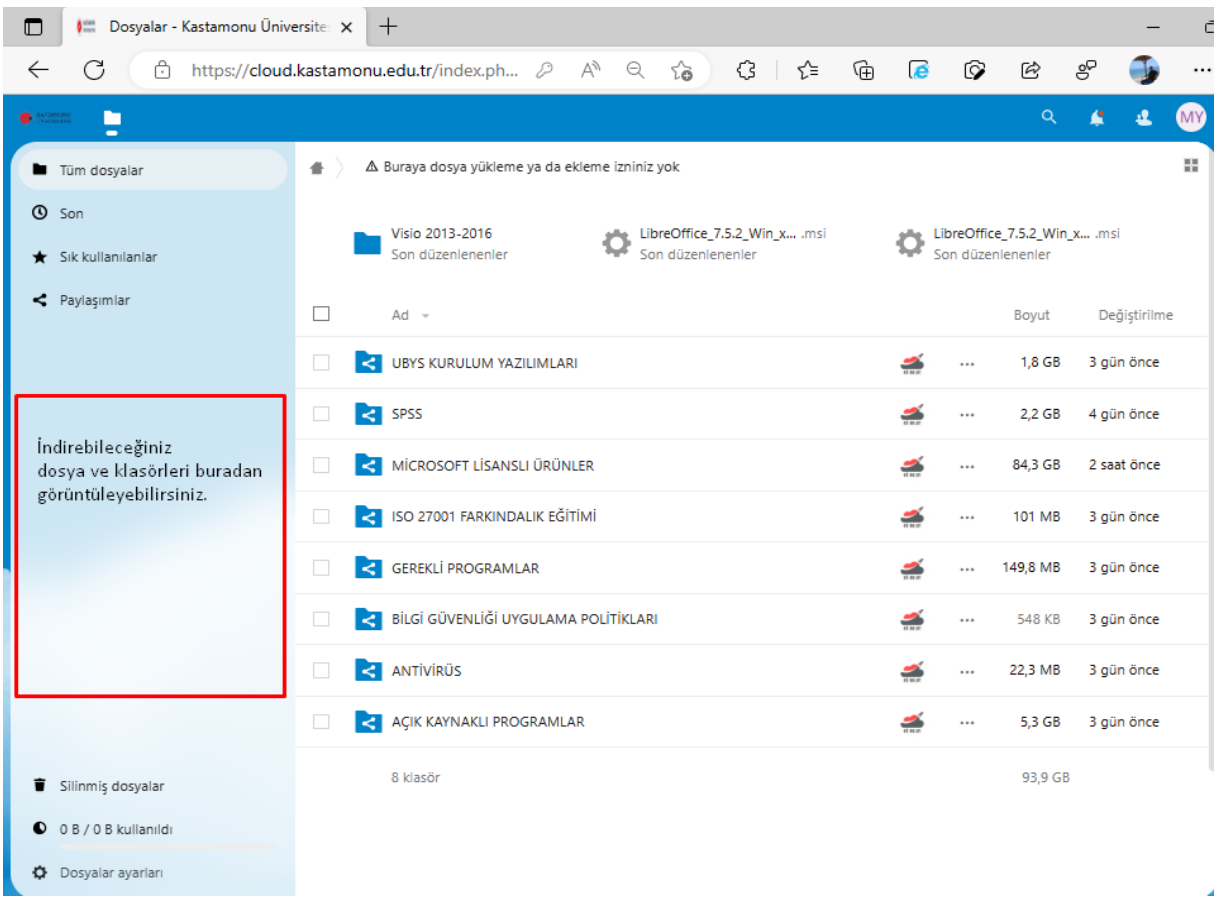

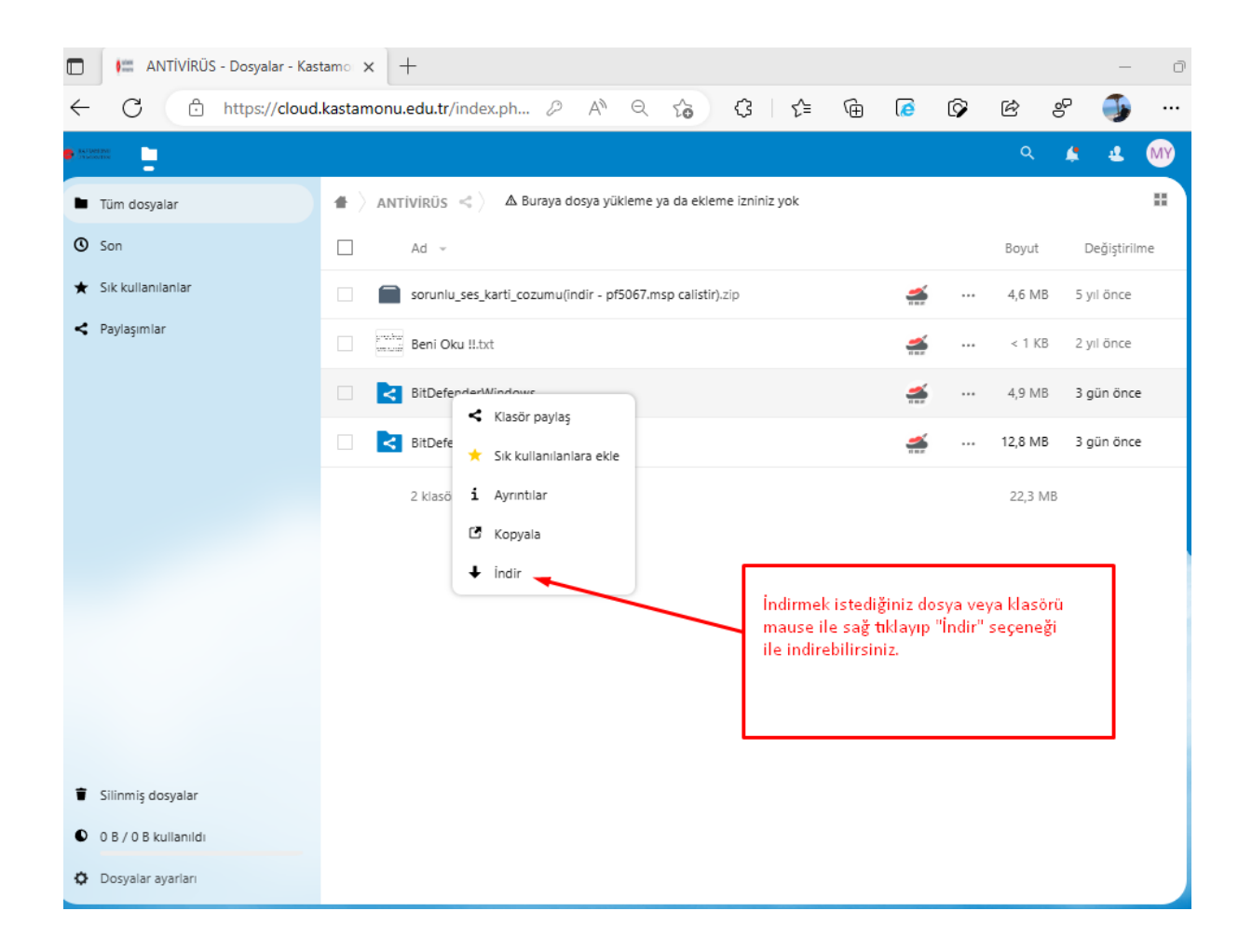

**NOT: Soru ve görüşleriniz için [bim@kastamonu.edu.tr](mailto:bim@kastamonu.edu.tr) mail adresi üzerinden Bilgi İşlem Daire Başkanlığına başvurabilirsiniz.**

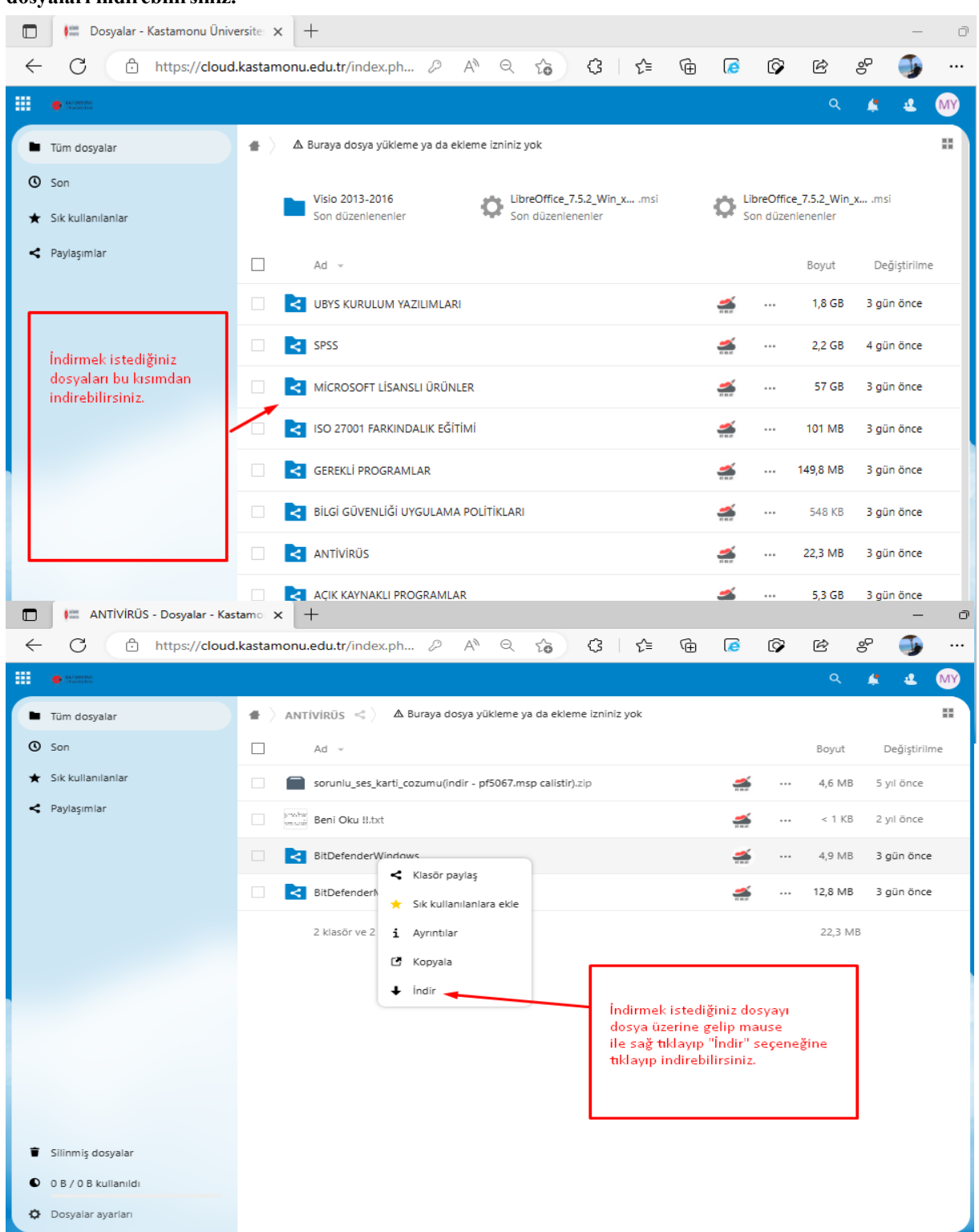

**4.ADIM:İndirebileceğiniz klasörleri Dosyalar kısmına tıkladıktan sonra içeriklerini görüntüleyebilir ve dosyaları indirebilirsiniz.**

## **Soru ve Görüşleriniz için**

**[bim@kastamonu.edu.tr](mailto:bim@kastamonu.edu.tr) mail adresimiz üzerinden iletişime geçebilirsiniz.**